# SnedPro P シリーズ

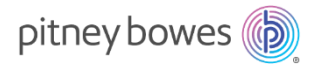

# 部門集計レポート Email 送信機能操作手順書

#### 機能概要

■ 部門集計レポートの出力方法に、Email 送信を追加

ご利用にあたり

- 部門集計レポートの送信は、部門集計用クラウドサーバーより行います。ご使用の SendPro P からの Email 送 信は行いません。
- お客様側のメール設定にて **no-reply@pb.com** からの受信が行えることをご確認ください。
- お客様がご使用している Email 環境により、Email 受信までに時間が掛かる場合があります。
- クラウドサーバーのメンテナンス等により、すぐに Email 送受信ができない場合があります。
- 操作方法

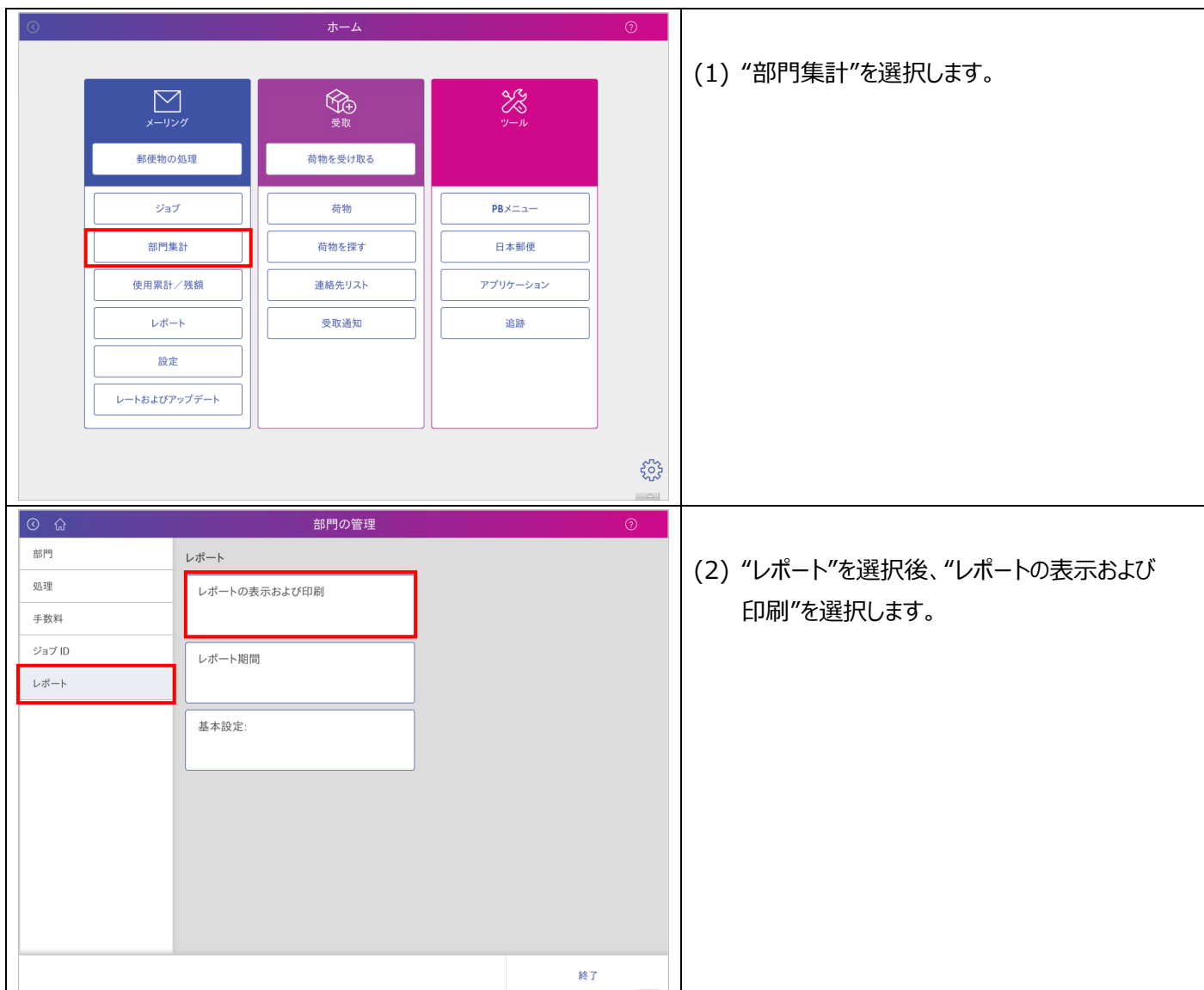

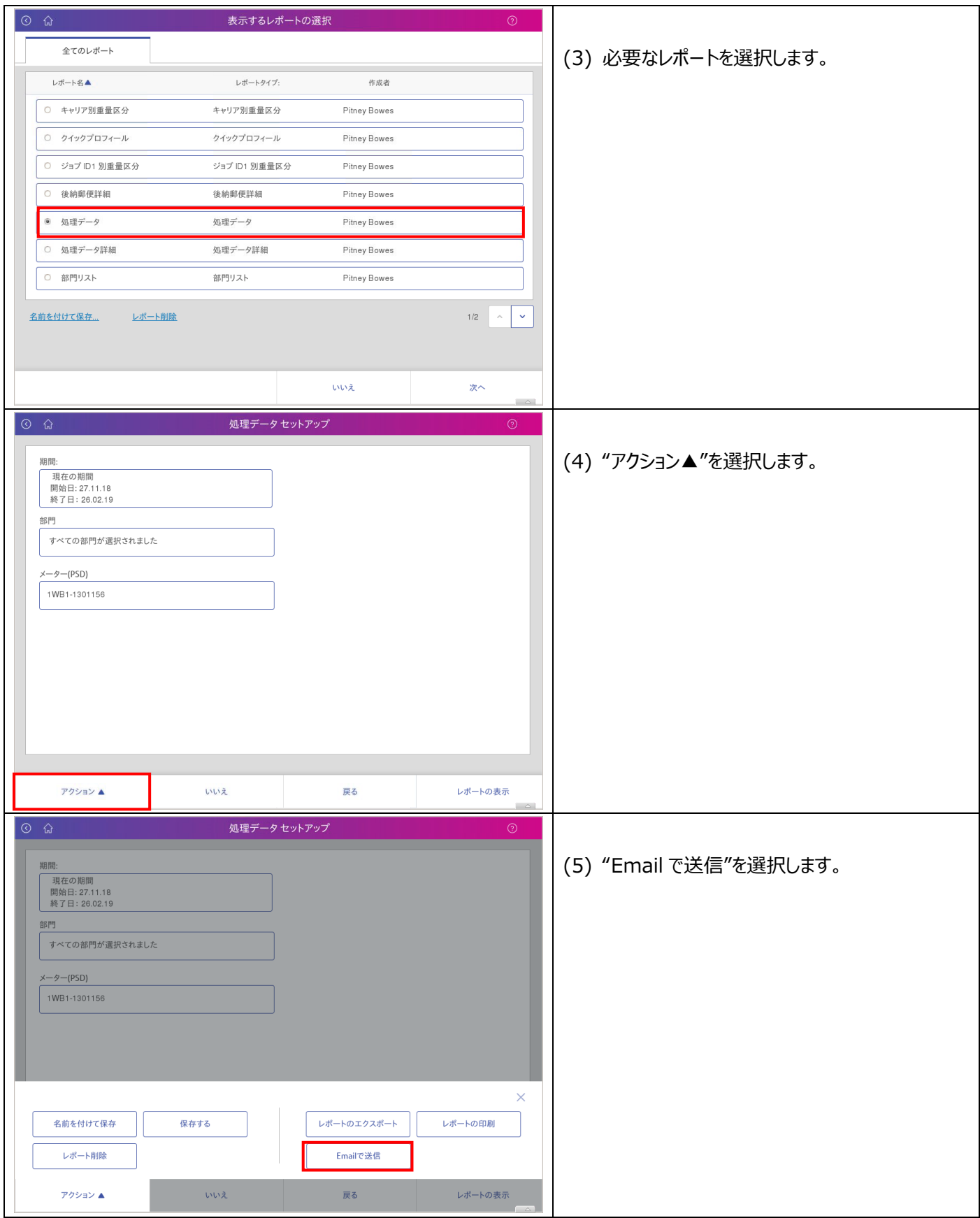

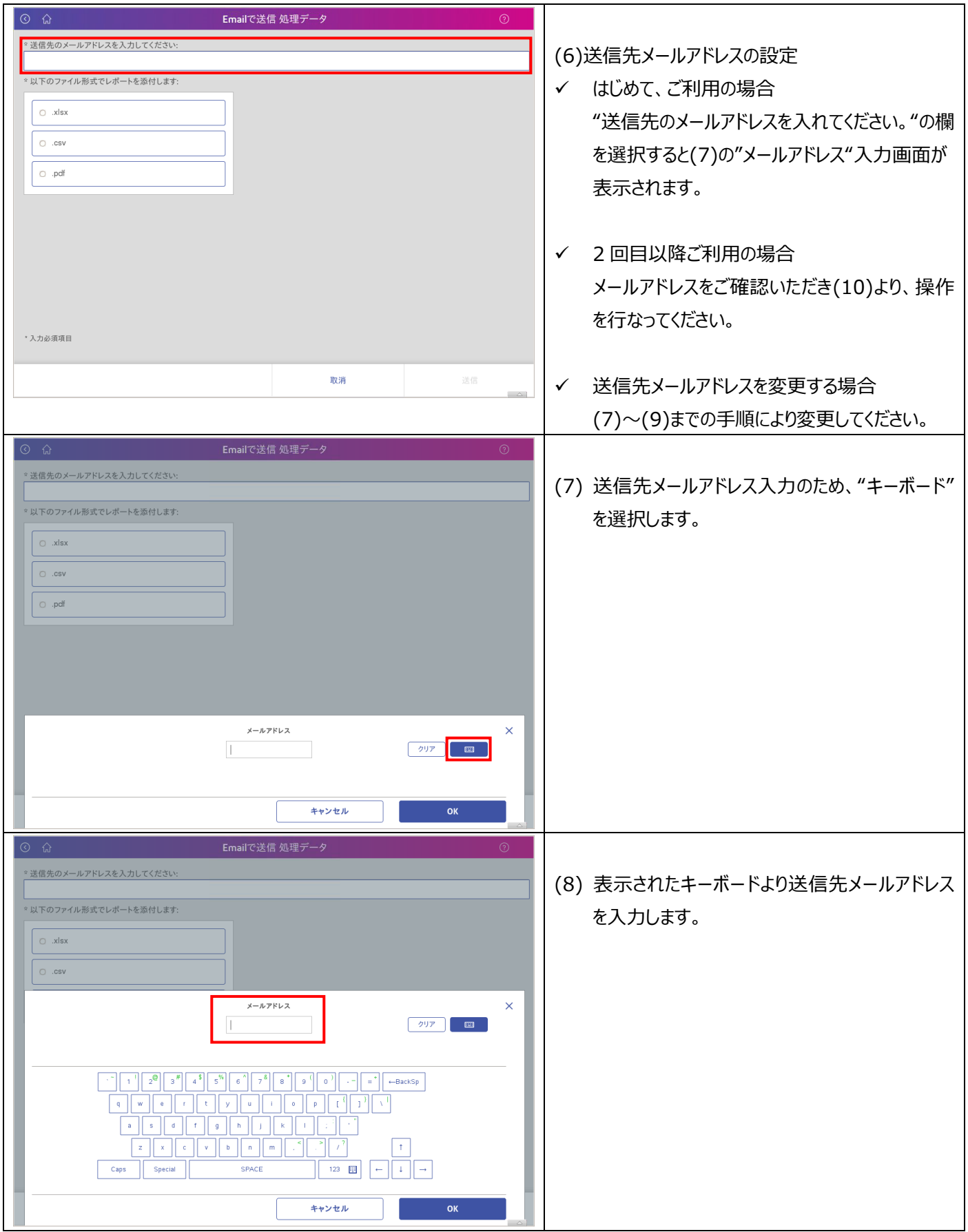

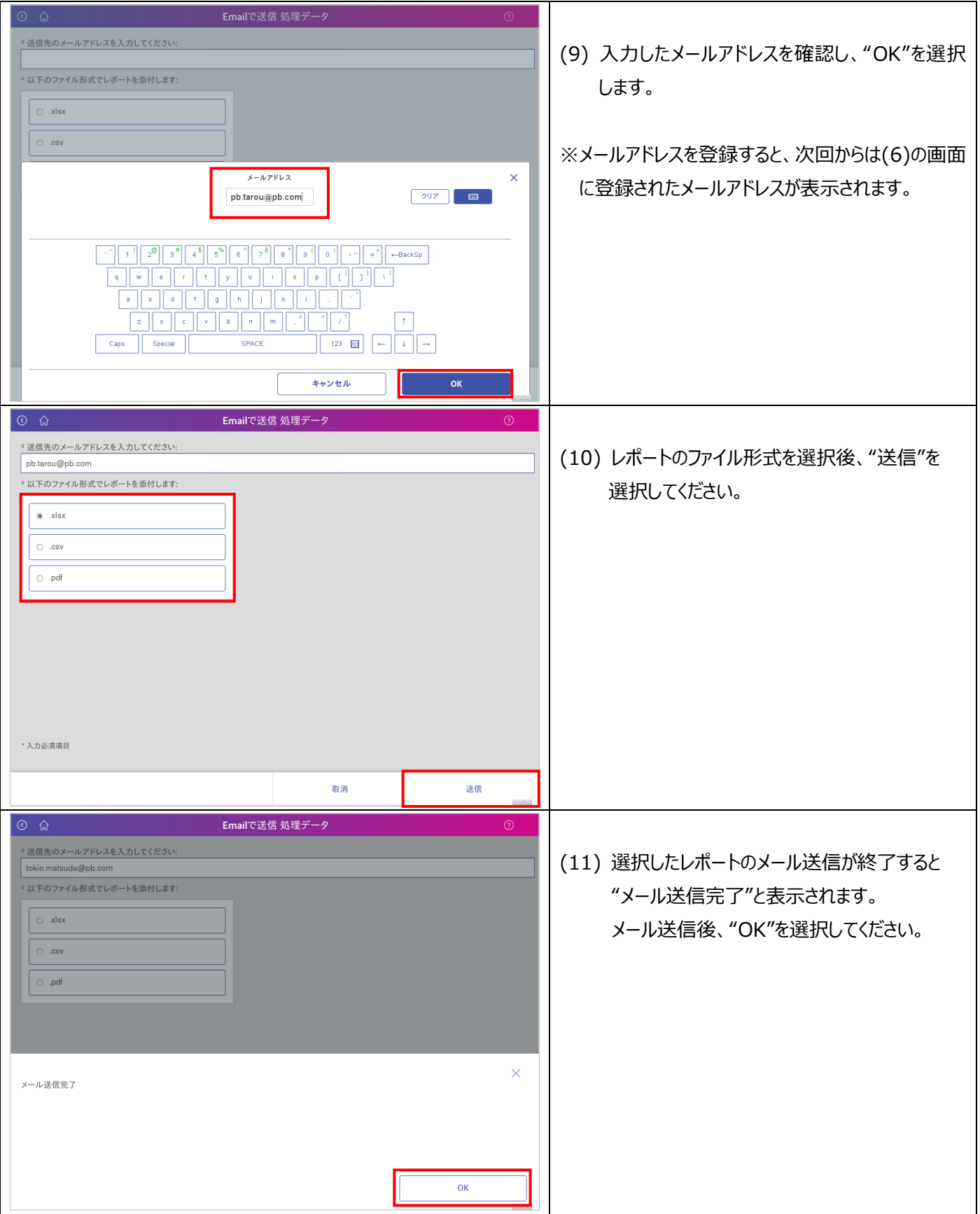

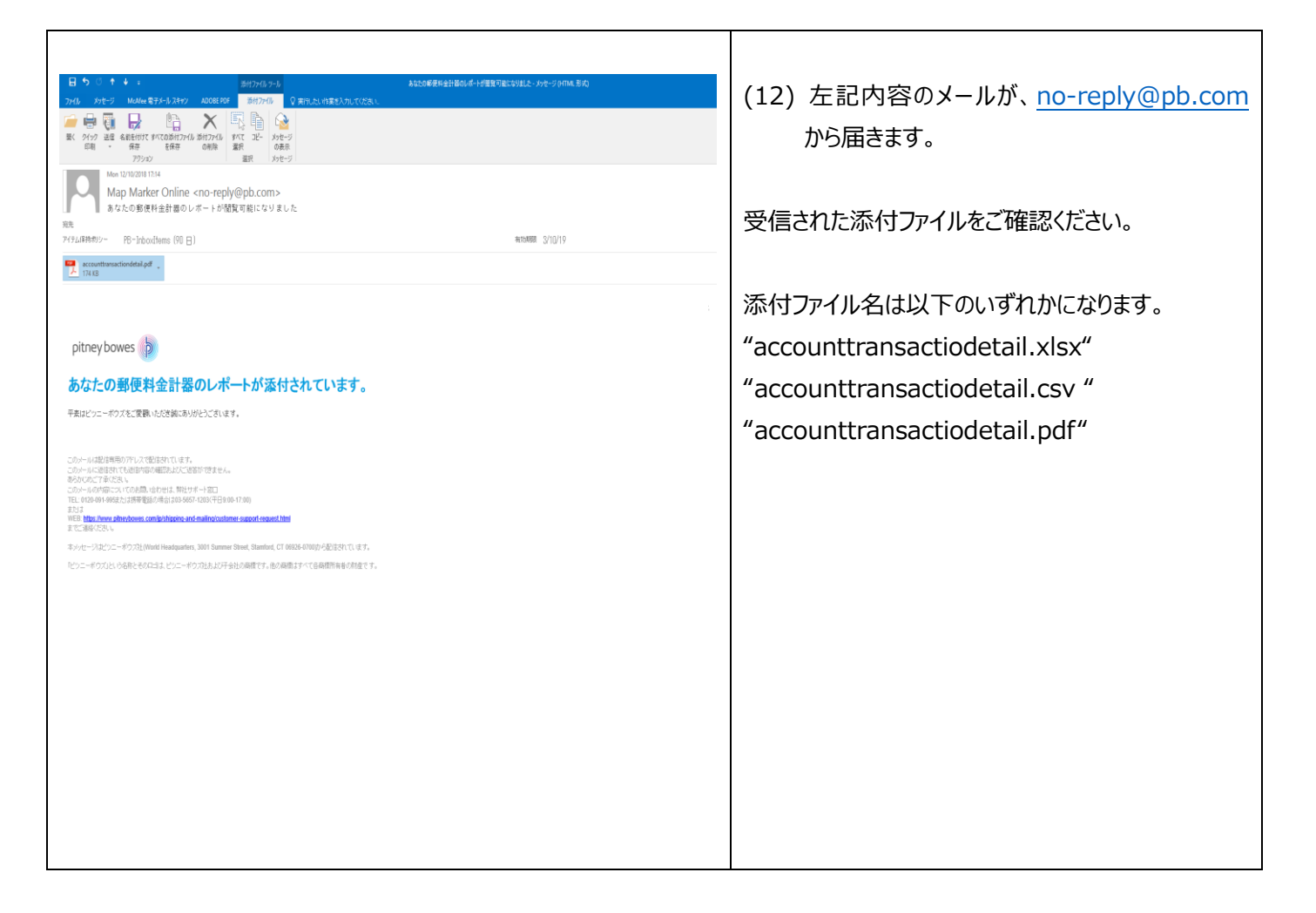

### **※注意事項**

## 部門集計ファイルの容量や、お客様のメール環境により、部門集計ファイルの受信までに、お時間が掛かる場合があります。

以上